### **Invocar a Recursos Web Invocar a Recursos Web**

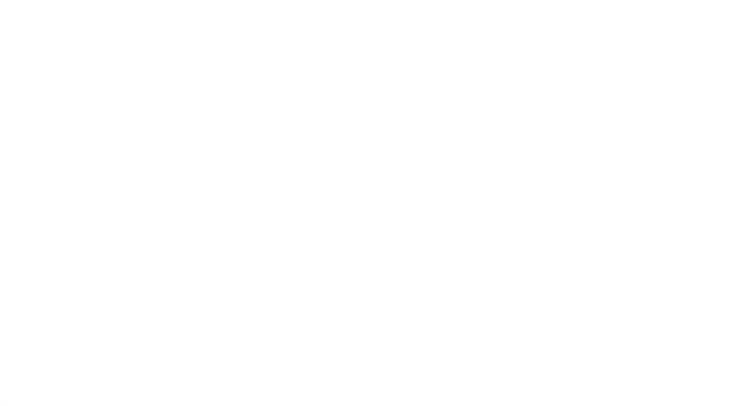

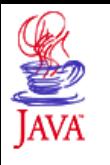

# **Problemas de Concurrencia en Aplicaciones Web**

**Múltiples requerimientos simultáneos a un servlet**

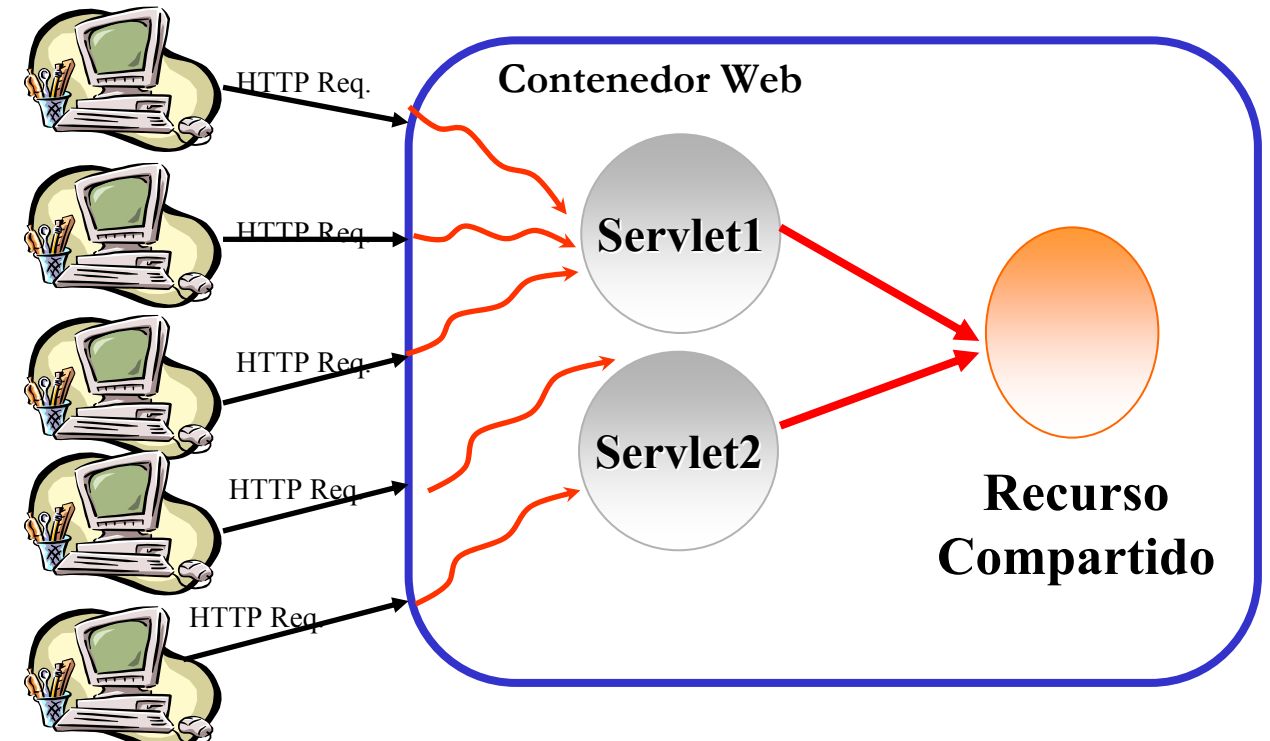

•Un **Servlet** es un *singleton*, esto significa que existe una única instancia del Servlet en memoria. •Los **servidores web** son diseñados para manejar **múltiples requerimientos concurrentes** de los clientes, para ello **crean múltiples threads** y cada uno de ellos maneja un requerimiento. •Cuando el servidor web recibe múltiples requerimientos para un servlet, todos los requerimientos son entregados a la instancia del Servlet sobre múltiples threads concurrentes, por ello el **Servlet** debe ser **escrito de una manera thread-safe**.

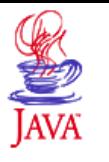

# **Alcances de los Datos de una Aplicación Web**

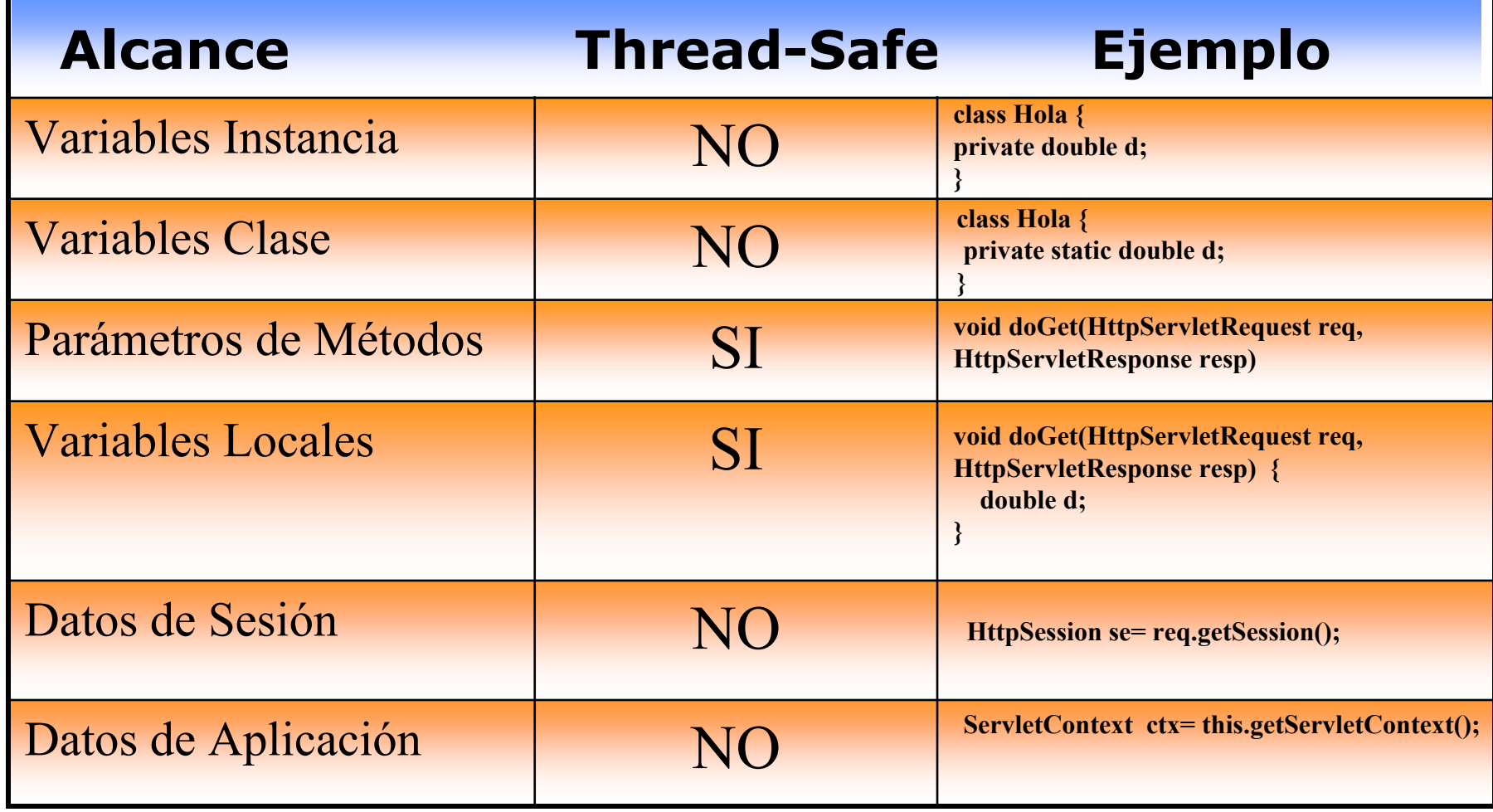

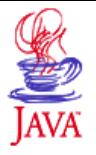

# **Proteger Datos**

### **¿Qué NO necesita ser protegido?**

•**Variables Locales:** un thread tiene su propia pila de ejecución y las variables locales viven en la pila. Un único thread puede tocar dichos datos en un instante dado de tiempo.

•**Parámetros de Métodos:** son variables locales. En particular, está garantizado que los objetos **HttpServletRequest** y **HttpServletResponse** son **thread-safe**. El servidor web creará un nuevo objeto *reques<sup>t</sup>* y *response* por cada requerimeinto nuevo recibido de un cliente o el servidor *pooleará* los objetos *reques<sup>t</sup>* y *response*. En ambos casos, está garantizado que cada invocación a un método tomará su propio objeto *reques<sup>t</sup>* y *response*.

### **¿Qué necesita ser protegido?**

•**Variables de Instancia:** son compartidas por todos los threads concurrentes que se ejecutan sobre la instancia del servlet.

•**Variables de Clase:** una clase de un Servlet, puede ser usada para instanciar múltiples servlets dentro de una aplicación web. Se tienen varias instancias de Servlets de la misma clase, cada una con su propio nombre. Las variables de clase son compartidas por todos los threads concurrentes que se ejecutan sobre dichas instancias de servlets.

•**Variables de Alcance Sesión:** existen mientras dure la sesión de usuario, es decir durante múltiples requerimientos realizados desde un mismo cliente. Aparentemente no hay problemas de concurrencia. Es posible que el usuario ejecute más de un *browser* desde el mismo cliente. En tal caso, threads concurrentes acceden a los datos de la sesión.

•**Variables de Alcance Aplicación:** existen mientras este levantada la aplicación y son compartidas por todas las componentes web de la aplicación.

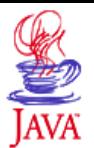

**package** misservlets.protegidos;

```
import java.io.*;
import javax.servlet.*;
import javax.servlet.http.*;
public class NoThreadSafe extends HttpServlet {
  private String valor1;
  private String valor2;
  public void doGet(HttpServletRequest req, HttpServletResponse resp)
                   throws ServletException, IOException {
   resp.setContentType("text/html");
   PrintWriter out=resp.getWriter();
   out.println("<html>");
   out.println("<br/>body>");
   out.println("Los Valores de los Parámetros son: ");
   valor1=req.getParameter("param1");
   valor2=req.getParameter("param2");
   out.println("Parámetro 1: "+valor1);
   out.println("Parámetro 2: "+valor2);
   out.println("</body>");
   out.println("</html>");
   out.close();
   }
}// Fin de la clase
                                                            El Servlet muestra cualquier par 
                                                            de parámetros, los últimos 
                                                            guardados en las variables de 
                                                            instancia, NO necesariamente el 
                                                            par de parámetros dado por el 
                                                            cliente
```
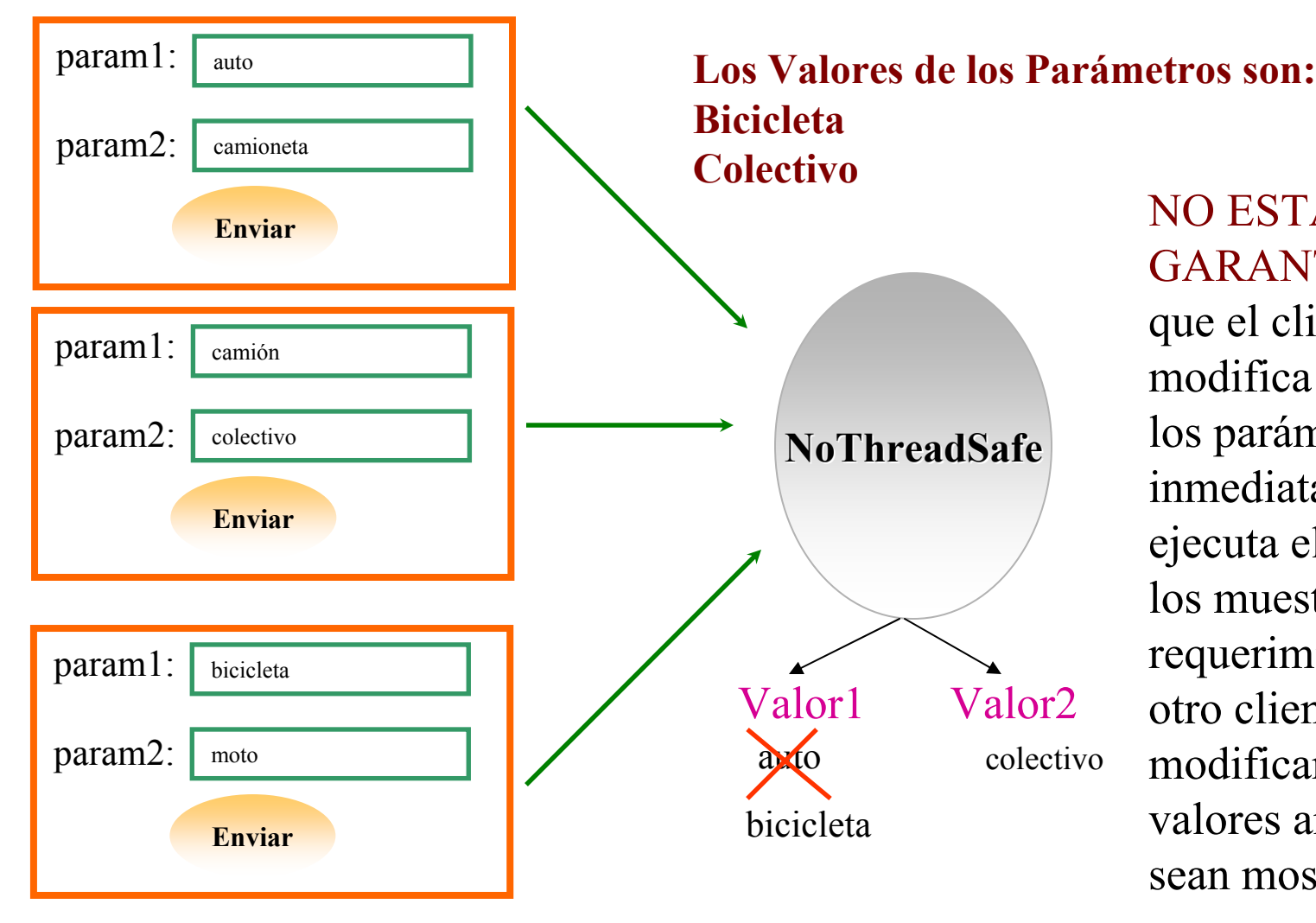

NO ESTA GARANTIZADOque el cliente modifica el valor de los parámetros e inmediatamente se ejecuta el código que los muestra. Un requerimiento de otro cliente podría modificar estos valores antes que sean mostrados.

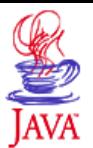

**package** misservlets.protegidos;

```
import java.io.*;
import javax.servlet.*;
import javax.servlet.http.*;
public class ThreadSafe extends HttpServlet {
  public void doGet(HttpServletRequest req, HttpServletResponse resp)
                  throws ServletException, IOException {
  String valor1;
  String valor2;
  resp.setContentType("text/html");
  PrintWriter out=resp.getWriter();
  out.println("<html>");
  out.println("<body>");
  out.println("Los Valores de los Parámetros son: ");
  valor1=req.getParameter("param1");
  valor2=req.qetParameter("param2");
  out.println("Parámetro 1: "+valor1);
  out.println("Parámetro 2: "+valor2);
  out.println("</body>");
  out.println("</html>");
  out.close();
   }
}// Fin de la clase
                                                            Usar variables 
                                                            locales siempre 
                                                            que sea posible
```
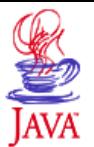

```
package misservlets.protegidos;
import java.io.*;
import javax.servlet.*;
import javax.servlet.http.*;
public class ThreadSafe extends HttpServlet {
  private String valor1;
  private String valor2;
  public synchronized void doGet(HttpServletRequest req, HttpServletResponse
  resp) throws ServletException, IOException {
  resp.setContentType("text/html");
  PrintWriter out=resp.getWriter();
  out.println("<html>");
  out.println("<br/>body>");
  out.println("Los Valores de los Parámetros son: ");
  valor1=req.getParameter("param1");
  valor2=req.getParameter("param2");
  out.println("Parámetro 1: "+valor1);
  out.println("Parámetro 2: "+valor2);
  out.println("</body>");
  out.println("</html>");
  out.close();
   }
}// Fin de la clase
                                                  Declarar el método synchronized
                                                  restringe al servlet a procesar de a un 
                                                  requerimiento a la vez.
                                                      Garantiza la SincronizaciónBaja Performance
                                              synchronized (this)
                                              {
                                              valor1=req.qetParameter("param1");
                                              valor2=req.getParameter("param2");
                                              out.println("Parámetro 1: "+valor1);
                                              out.println("Parámetro 2: "+valor2);
                                              }
```
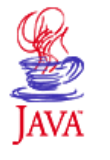

### **Redireccionar la Respuesta Delegar el Requerimiento**

#### **Redireccionar la Respuesta**

#### **sendRedirect(String URL) de la interface javax.servlet.HttpServletResponse**

Redirecciona el requerimiento del cliente a la URL especificada en el parámetro.

**¿Cómo funciona?** Usa el código de respuesta HTTP 302, que indica "El recurso que está buscando el cliente fue temporariamente movido". Toma el String que recibe como parámetro, que representa una URL y automáticamente le setea código HTTP 302. El *browser,* sin informar al usuario, direcciona el requerimiento a la URL enviada.

### **Delegar el Requerimiento**

El proceso íntegro de delegación del requerimiento, se realiza del lado del servidor, a diferencia del redireccionamiento de la respuesta, no requiere de ninguna acción por parte del cliente ni del envío de información extra entre el cliente y el servidor.

Es necesario obtener el objeto **javax.servlet.RequestDispatcher**, invocando a alguno de los siguientes métodos del objeto **ServletRequest o ServletContext**:

#### **getRequestDispatcher(String path )**

**getNamedDispatcher(String nom )**

**El path, si es relativo a la raíz del ServletContext comienza con "/"**

**nom es nombre de un servlet declarado en el web.xml**

El objeto **RequestDispatcher** provee el método:

**foward(javax.servlet.ServletRequest, javax.servlet.ServletResponse)**

Delega el requerimiento y la respuesta al objeto RequestDisptacher. Permite pasar el requerimiento actual a otro servlet para que continúe el procesamiento y responda al cliente

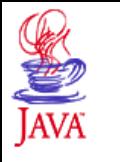

## **Redireccionar la Respuesta Delegar el Requerimiento**

#### **Redireccionar la Respuesta**

**sendRedirect(String URL) de la interface javax.servlet.HttpServletResponse**

**resp.sendRedirect("/Productos"); resp.sendRedirect("http://www.google.com.ar")**;

**Usar URL' absolutas**

### **Delegar el Requerimiento**

**foward(javax.servlet.ServletRequest, javax.servlet.ServletResponse)**

RequestDispatcher dispatcher=request.getRequestDispatcher("header.html");

if (dispatcher!=null) **dispatcher.forward(request,response);**

#### Código en **inicio.jsp**

**/cliente/header.html /cliente/inicio.jsp**

**Funcionan idénticos**

ServletContext ctx=this.getServletContext()

RequestDispatcher dispatcher=ctx.getRequestDispatcher("/cliente/header.html");

if (dispatcher!=null) **dispatcher.forward(request,response);**

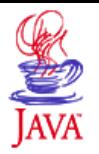

# **Incluir Recursos**

•Delegar el requerimiento frecuentemente se usa para dividir a un servlet en partes más pequeñas. Por ejemplo: un servlet que genera dinámicamente un encabezamiento que todas las páginas del sitio incluyen.

•El método **include()** del objeto RequestDispatcher o ServletContext permite incluir la salida de un Servlet en la salida de otro Servlet. Por ejemplo, incluir el Servlet que genera el encabezamiento en otro Servlet. De esta manera, cualquier cambio en el Servlet incluído, se reflejará automáticamente en todos los Servlets que lo incluyen. Puede incluirse cualquier recurso web, estático o dinámico.

#### **include(javax.servlet.ServletRequest, javax.servlet.ServletResponse)**

RequestDispatcher dispatcher=request.getRequestDispatcher("header.html"); if (dispatcher!=null) **dispatcher.include(request,response);**

**También es un método de ServletContext**